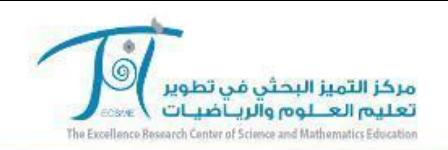

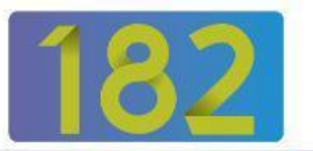

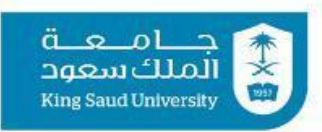

يسر مركز التميز البحثي في تطوير تعليم العلوم والرياضيات (أفكر) دعوتكم لحضور حلقة النقاش الثانية والثمانون بعد المائة بعنوان:

## توليف الأفكار فب الورقة العلمية

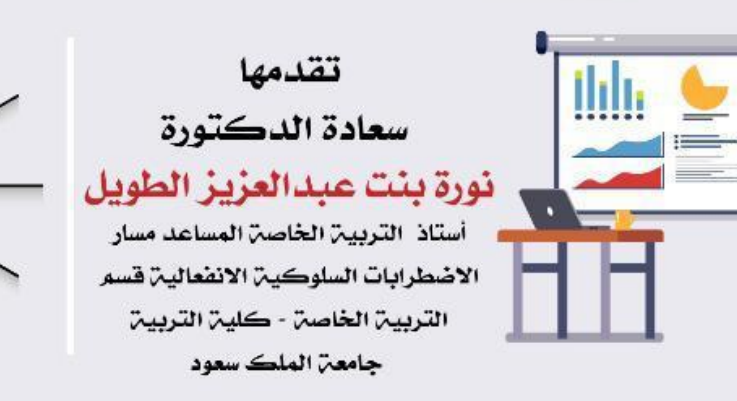

الزمان: يوم الأحد ١٤٤١/٠٨/١٩هـ الموافق ١٢/١٤/١٢٠/م الساعت : ٧:٢٠ مساءً

يتم عقد الحلقة عن بعد بإستخدام برنامج وتطبيق Zoom رقم الغرفه 774-965-108

علما أن المقاعد محدوده بـ(٣٠٠) مقعد

للحصول على مشهد الحضور عن بعد يجب التسجيل في منصبٌ فعاليات المركز على الرابط التالي www.ccsme.net

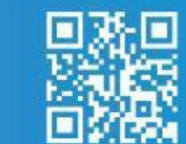

ecsme.ksu.edu.sa - f.ecsme@ksu.edu.sa - 8052260 - 8052880 : ecsme.ksu.edu.sa

in You Tube ecsme @ @ECSME\_KSU @ 0 0 0

توليف الأفكار في الورقة العلمية

نوره عبدالعزيز الطويل أستاذ التربية الخاصة المساعد مسار الاضطرابات السلوكية والانفعالية

ماذا نعني بتوليف األفكار

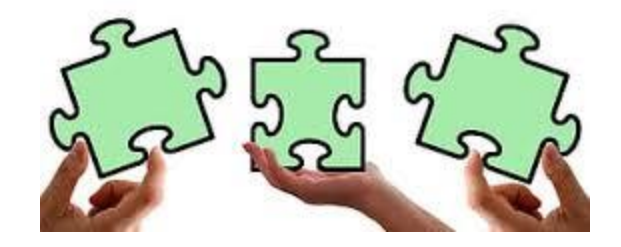

دمج مجموعة من الأفكار لتشكيل/دعم/ تأكيد مسألة معرفية للمهم كالعمركم لأعمام

من الأخطاء الشائعة في الورقة العلمية

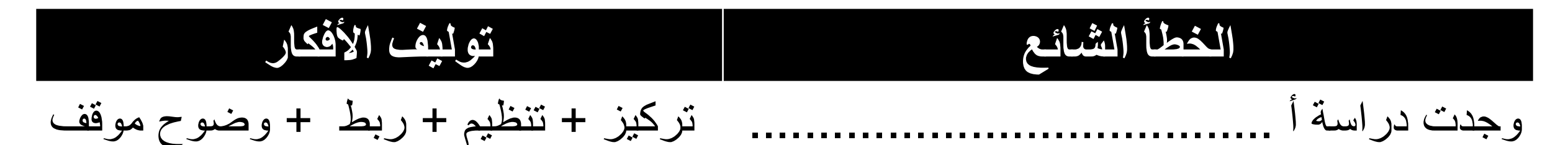

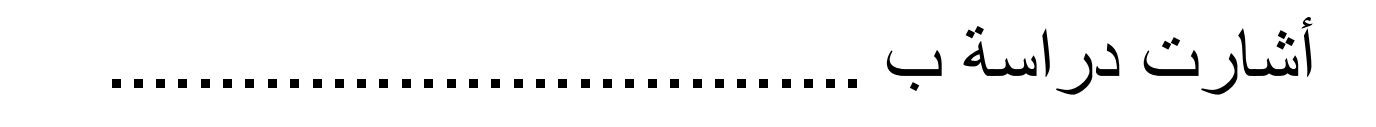

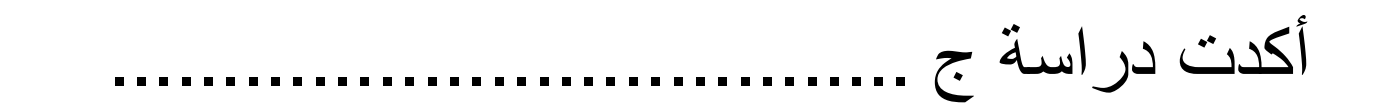

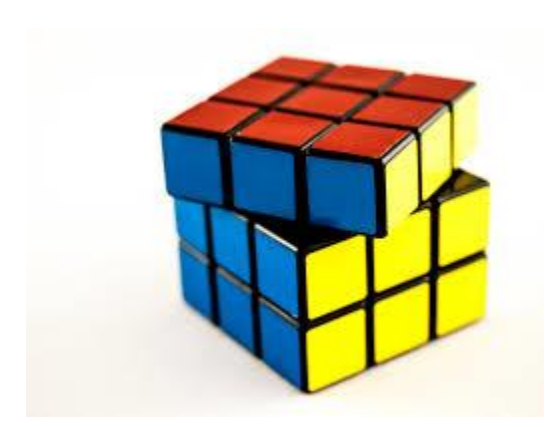

لماذا توليف األفكار

تحليل وفهم وبناء المعرفة المتماسكة ابراز تنوع وقوة المصادر في الورقة العلمية الكتابة تتطلب التخطيط وحل المشكالت كمهارات فوق معرفية يساعد في عملية التعلم

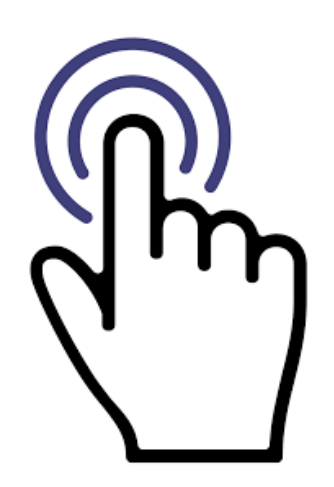

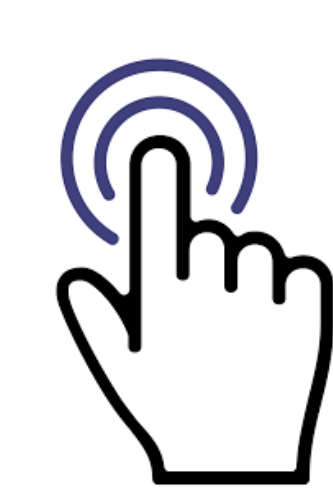

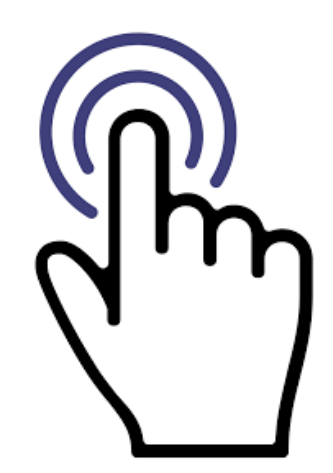

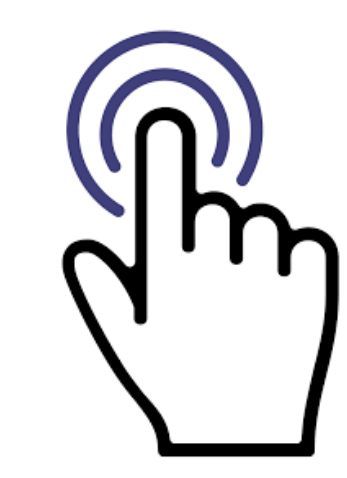

(Denney, & Tewksbury, 2013; Escorcia; Passerault, Ros, & Pylouster, 2017)

كيف تبدو عملية توليف الأفكار

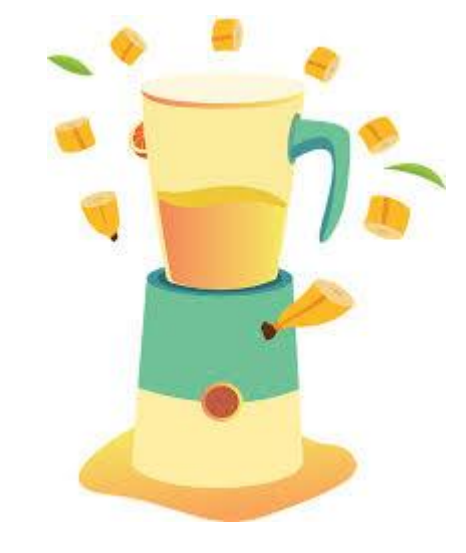

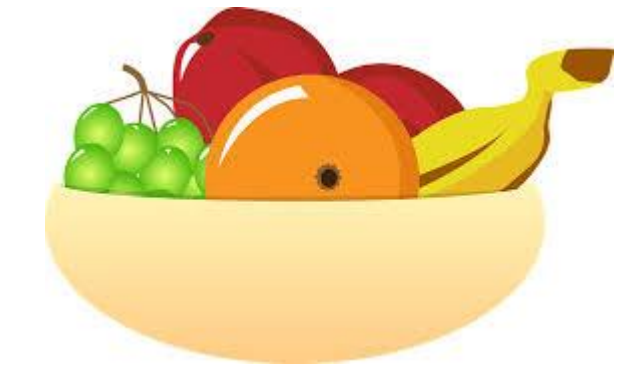

## سلسلة من الملخصات تشكيل العالقات والمعرفة المتماسكة

(University of Illinois Springfield, 2013)

كشف تحليل الدراسات السابقة عن ثالثة موضوعات تتعلق بـطبيعة تقدیم التدخل .....................)مثال: قد یكون مراحل، تعریف، خطوات اجراء التدخل،..........، ومميزات .............................. و فاعلية .....................). سيتم د تناول كل موضوع بالتفصيل فيما یلي. **طبیعة تقدیم ............. .**  بحسب الدر اسات السابقة، يتم تقديم ....(التدخل)....... كإجراء استباقي قبل عرض المادة العلمية <mark>(مرجع ١، مرجع ٣، مرجع ٧ )، أ</mark>و كإجراء تعزيزي بعد انتهاء المهمة التعليمية <mark>(مرجع ٤؛ مرحع ٢؛ مرجع ٥) .</mark> كما أنه يمكن الجمع بين الاجرائين الاستباقي والتعزيزي لتقديم في التدخل كنظام .............. (مرجع ١١). يمكن إعادة عرض المعلومات في فئات أو تصنيفات أو متشابهات وفروقات بحسب طبيعة المعلومات التي يتم تحليلها. وفي كل مرة يتم تقديم المعلومات كتوليفة تخدم عنوان رئيسي بدال من مجرد عرض األفكار كيف تبدو عملية توليف األفكار؟ )مثال(

ملخصات.

أين نجد توليف الأفكار في الورقة العليمة؟

## مقدمة البحث: لتوضيح القيمة المعرفية والتطبيقية المضافة مراجعة األدبيات: لتحليل الدراسات السابقة واستخالص النتائج المنهجية: كل ما يمكن أن يبرر المنهجية بالرجوع إلى المعرفة السابقة المناقشة: ما وراء التحليل في ادراك العالقات بين المعرفة الحالية والسابقة

طرق شائعة لتوليف األفكار

**الطريقة التفاعلية Interactive Approach طريقة التخطيط المسبق Planning Approach** تحضير مكثف وواسع لمحتوى انتاج مستمر لألفكار **أثناء** الكتابة النص **قبل** البدء بالكتابة سلسلة من المسودات – كتابة متجددة خرائط مفاهيم – خطة مسبقة

(Escorcia et al., 2017; Galbraith & Torrance, 2004 )

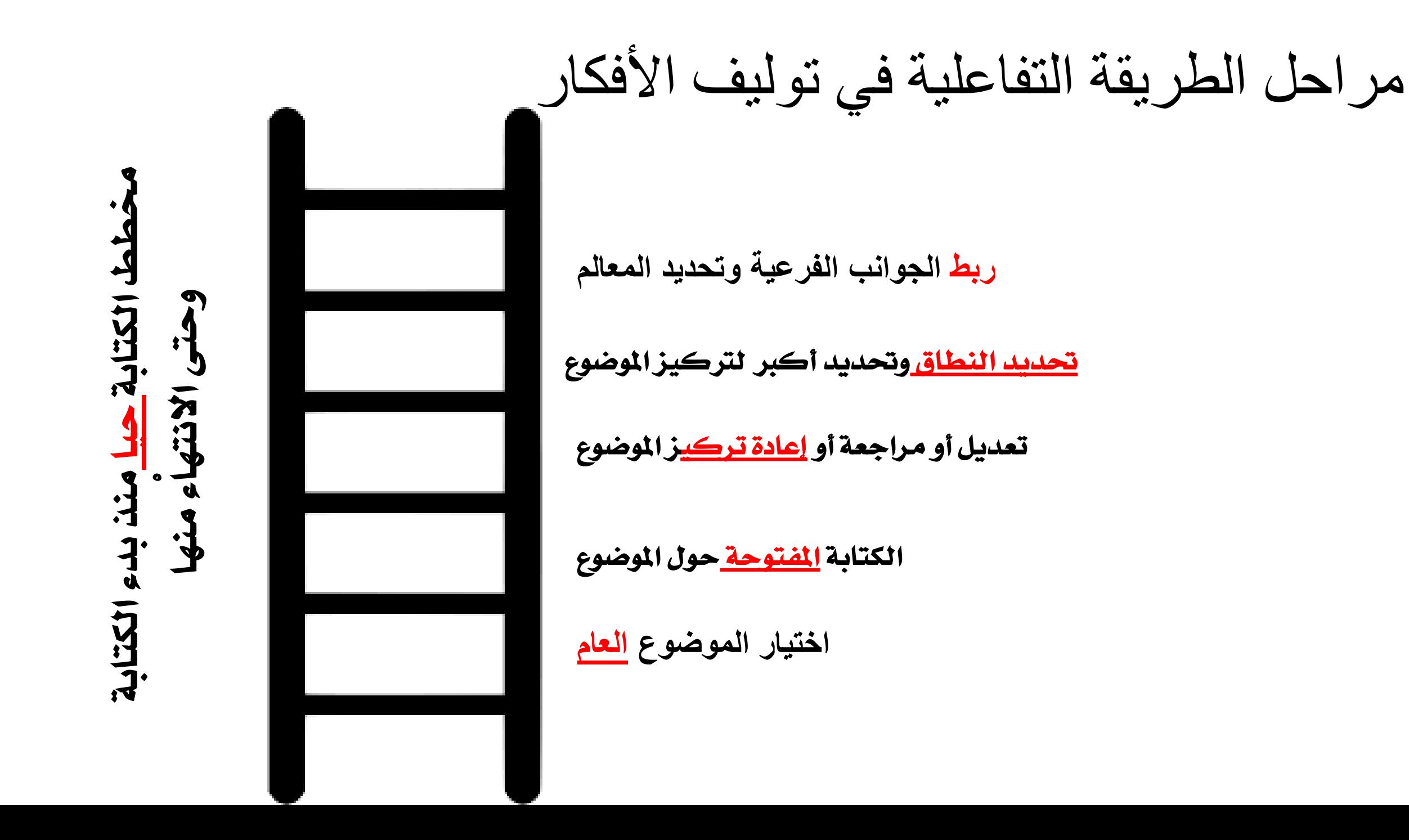

## **References**

Denney, A. S., & Tewksbury, R. (2013). How to Write a Literature Review. Journal of Criminal Justice Education, 24(2), 218–234. <https://doi-org.proxy.lib.odu.edu/10.1080/10511253.2012.730617> Escorcia, D., Passerault, J.-M., Ros, C., & Pylouster, J. (2017). Profiling Writers: Analysis of Writing Dynamics among College Students. *Metacognition and Learning*, 12(2), 233–273. Galbraith, D., & Torrance, M. (2004). Revision in the context of different drafting strategies. In L. Allal, L. Chanquoy, & P. Largy (Eds.), Revision: Cognitive and instructional processes (pp. 63–85). Netherlands: Springer. Retrieved from [http://link.springer.com.gate1.inist.fr/chapter/10.1007/978-94-007-1048-1\\_5](http://link.springer.com.gate1.inist.fr/chapter/10.1007/978-94-007-1048-1_5). University of Illinois Springfield (2013). Synthesizing research: Converting fruit into fruit smoothies. The

Center for Teaching and Learning. Retrieved from

<https://www.uis.edu/ctl/wp-content/uploads/sites/76/2013/03/Synthesizingresearch.pdf.pdf>

<https://www.pxfuel.com/en/free-photo-qjbtj>

https://encryptedtbn0.gstatic.com/images?q=tbn%3AANd9GcTRZsSoARBsUhEZ\_ 6egQl0DE3klmrupPzdv-0bPkuoLGtA5nQRU&usqp=CAU

https://encryptedtbn0.gstatic.com/images?q=tbn%3AANd9GcRAHokjE\_oSuQFbG AV9XH4SBxmLKyaui7vlVN7vJWtjpoI6uRs5&usqp=CAU

https://encrypted[tbn0.gstatic.com/images?q=tbn%3AANd9GcSO2i77mUFBB8I6t](https://encrypted-tbn0.gstatic.com/images?q=tbn:ANd9GcSO2i77mUFBB8I6tRgk6hvO3pI-5ex6f5u6vCeH2zgBKIMIbOAw&usqp=CAU) Rgk6hvO3pI-5ex6f5u6vCeH2zgBKIMIbOAw&usqp=CAU

https://encryptedtbn0.gstatic.com/images?q=tbn%3AANd9GcTzomnjISQ4U\_TYeX QPEdi7BaplNfb3Z8boMmqmD-FI9M8gPtxz&usqp=CAU

https://encrypted-

tbn0.gstatic.com/images?q=tbn%3AANd9GcS8Mg6jCj70gOye-PIX1wmhiRy8NjHa6ARnpFSqBwC57OeQnGsk&usqp=CAU

https://encrypted-

tbn0.gstatic.com/images?q=tbn%3AANd9GcSQtdPhTVZyu\_sYcS FHd2Vu7ZdkATohwpLClqpVIdoRF2ItpBWc&usqp=CAU